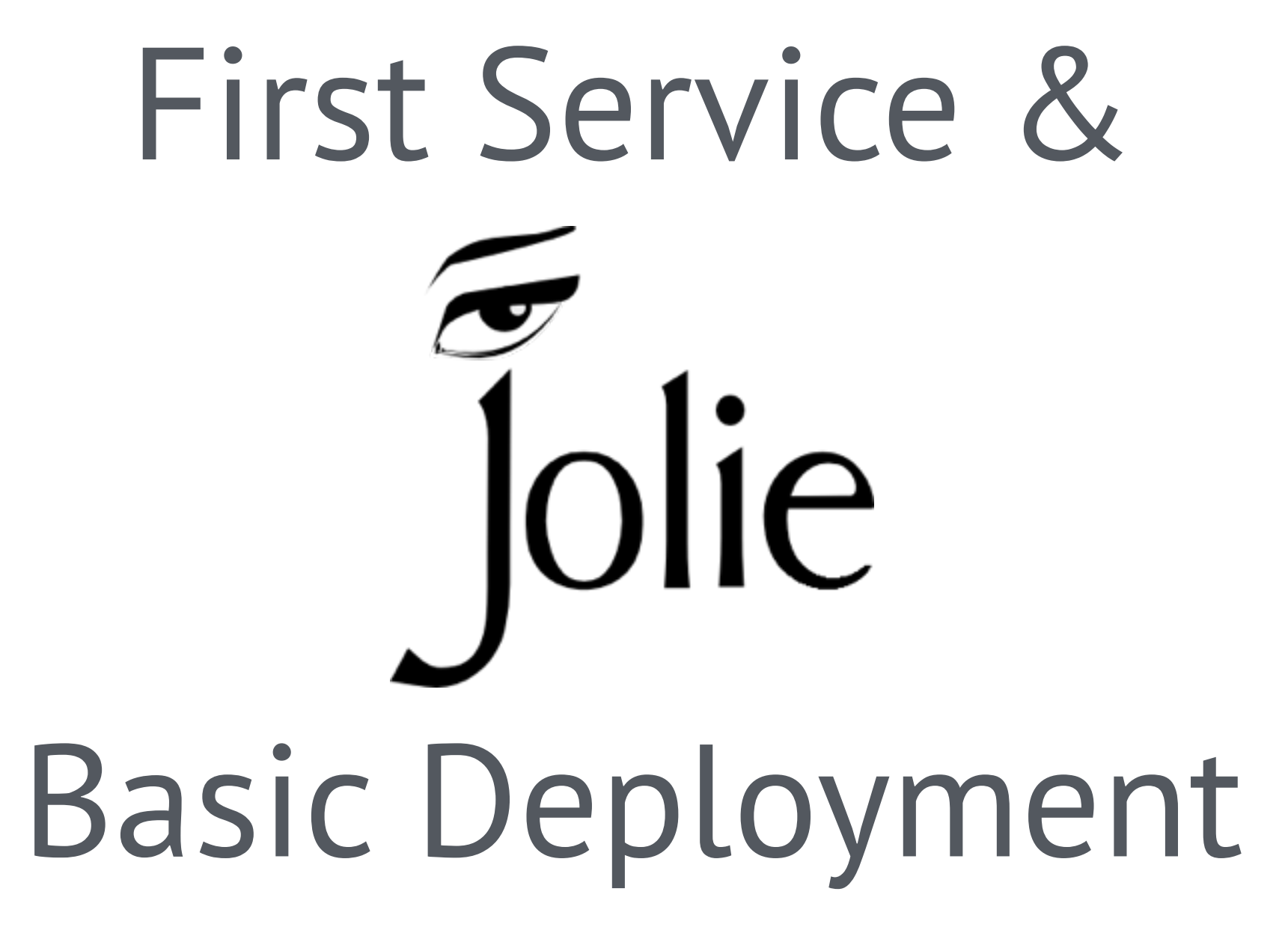

Saverio Giallorenzo | [sgiallor@cs.unibo.it](mailto:sgiallor@cs.unibo.it)

# Previously on **Jolie**

# Service-Oriented Programming

- 3 Commandments
- Everything is a **service**;
- A service is an application that offers **operations**;
- A service can **invoke** another service by calling one of its operations.

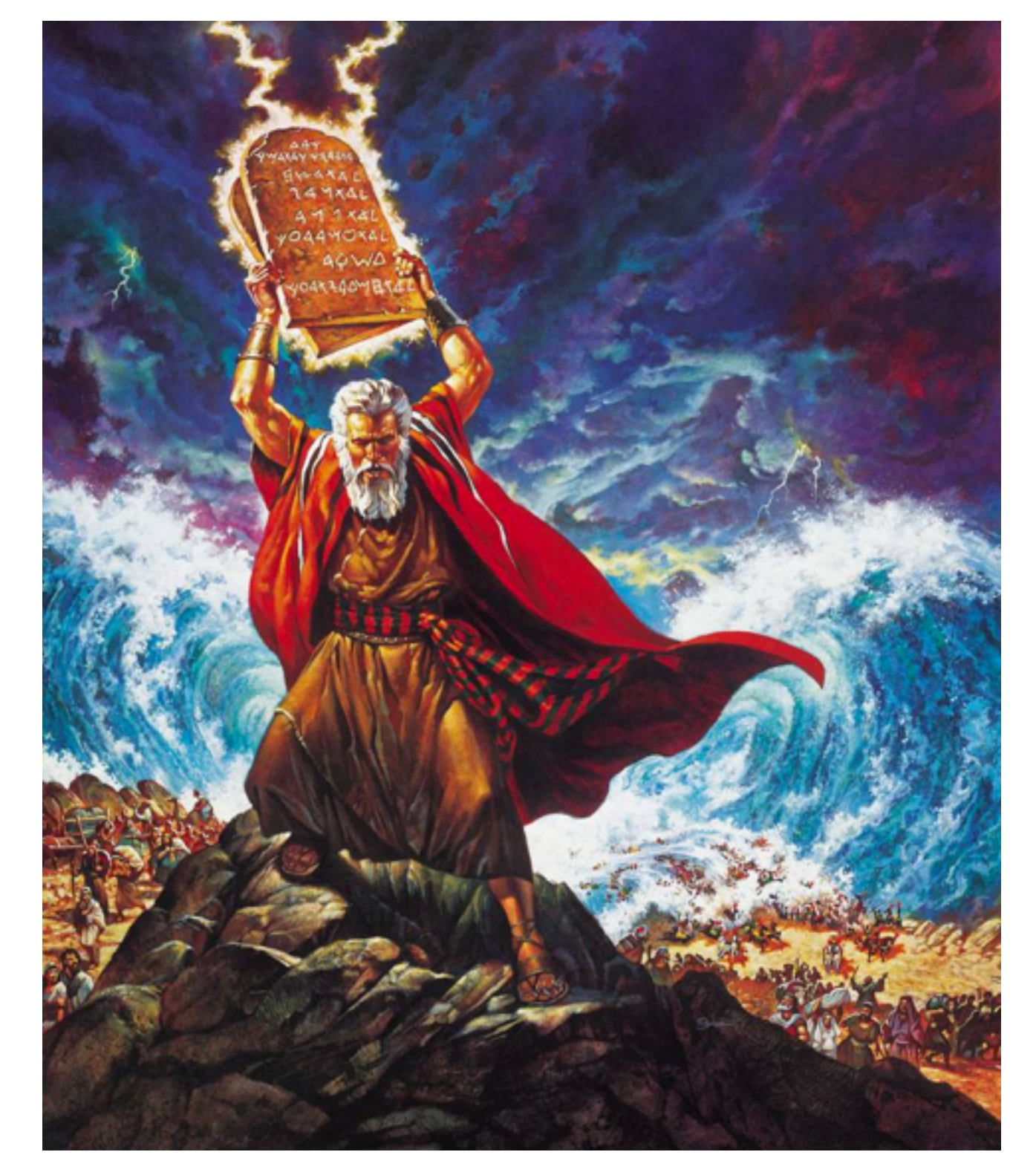

#### Our first Service-Oriented Architecture

#### What we want

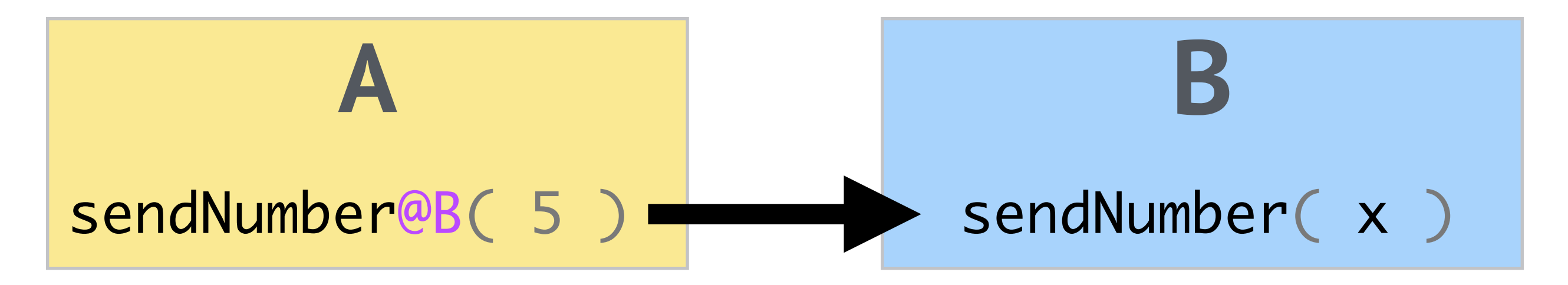

# What we need to define (in general, not just in Jolie)

- **How to reach** B from A;
- **How B offers** (exposes) sendNumber;
- and much much more, but let us stick with these right now

First Service & Basic Deployment

#### How services communicate

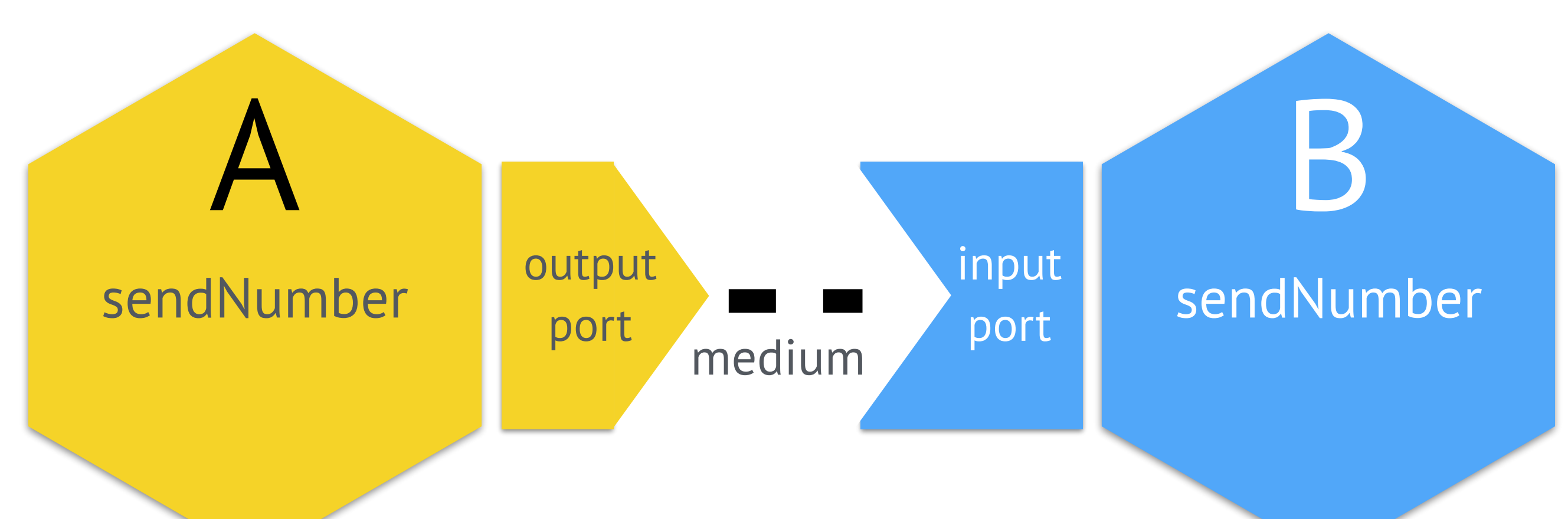

- Services communicate through **ports**.
- **Ports** give access to an **interface**.
- An interface is a set of **operations**.
- An **output port** is used to invoke interfaces exposed by other services.
- An **input port** is used to expose an interface.

First Service & Basic Deployment

#### Let us reason a bit before …

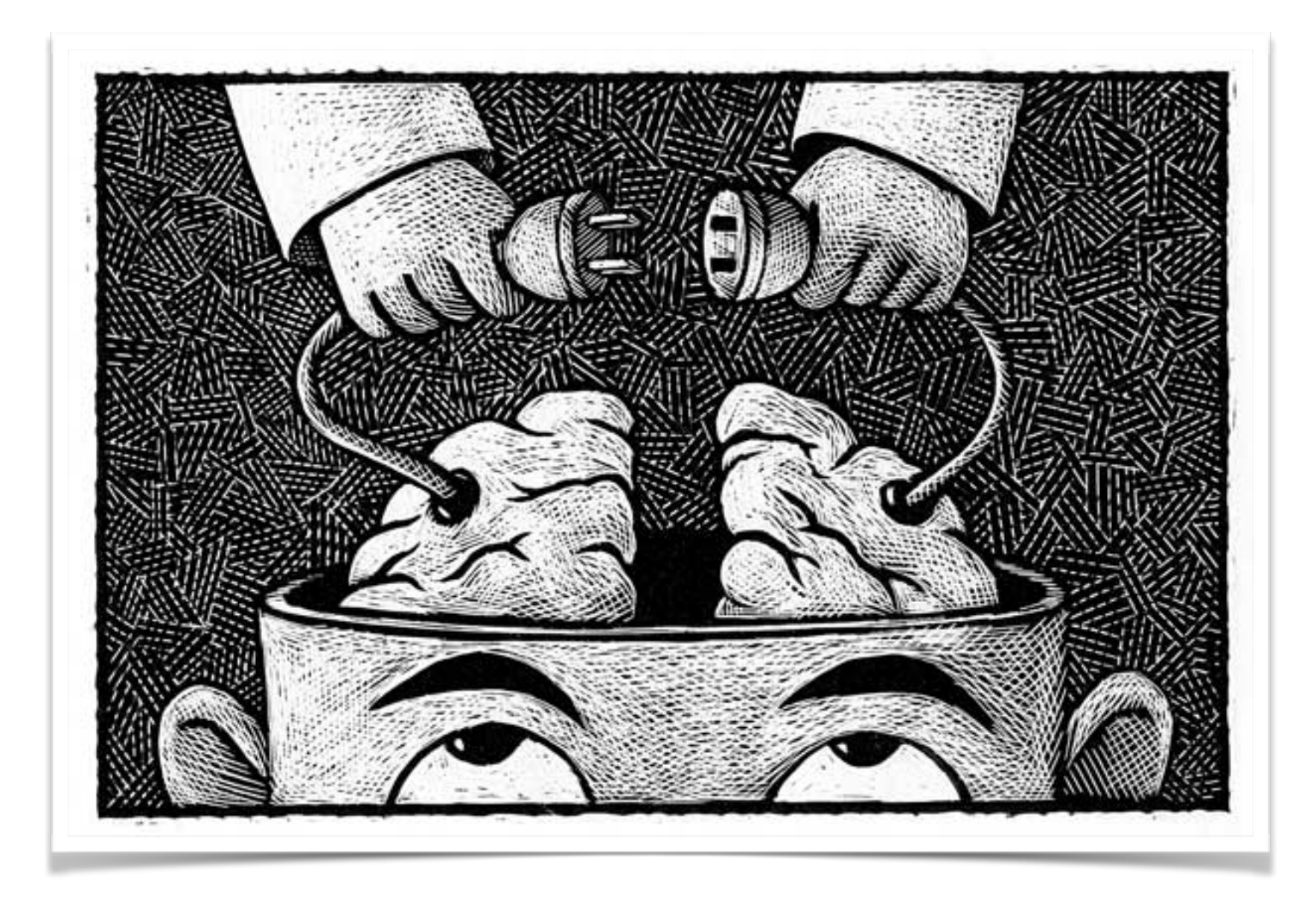

#### … coding everything down

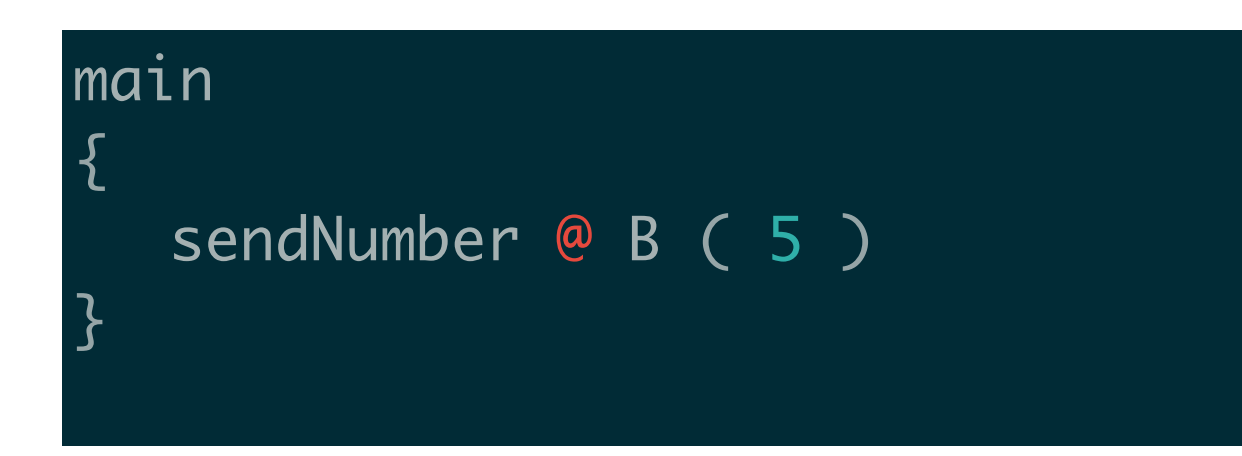

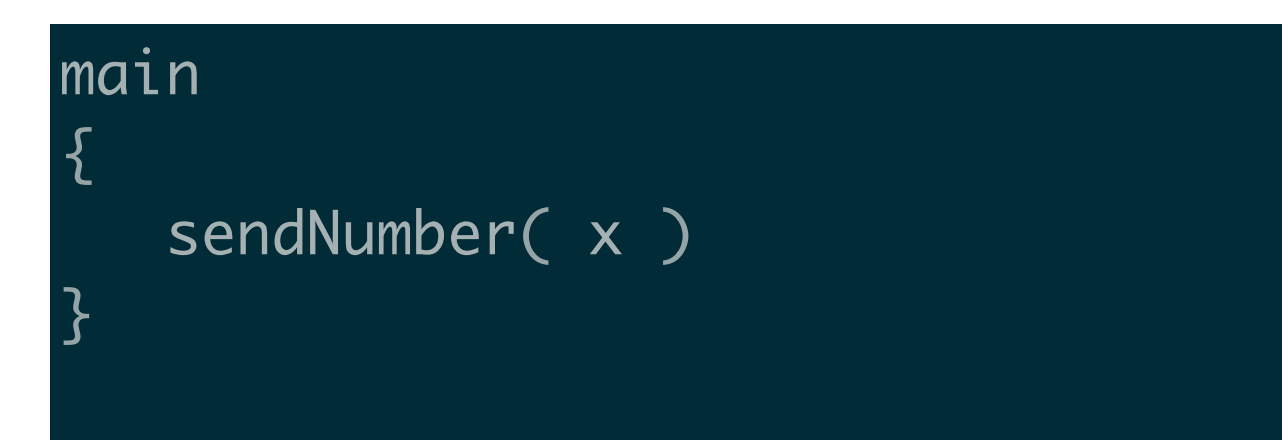

Saverio Giallorenzo | [sgiallor@cs.unibo.it](mailto:sgiallor@cs.unibo.it) | DISI@Unibo Laboratorio di Sistemi Operativi |

#### First Service & Basic Deployment

#### … coding everything down

```
outputPort B {
Location:
    "socket://localhost:8000"
Protocol: sodep
Interfaces: MyInterface
}<br>}
```
#### main

{<br>}

}<br>}

```
sendNumber @ B ( 5 )
```

```
inputPort B {
Location:
    "socket://localhost:8000"
Protocol: sodep
Interfaces: MyInterface
}<br>}
main
{<br>}
    sendNumber( x )
}<br>}
```
### … coding everything down

interface MyInterface { OneWay: sendNumber( int ) }<br>}

include "MyInterface.iol" outputPort B { Location: "socket://localhost:8000" Protocol: sodep Interfaces: MyInterface } main

```
{<br>}
```
}<br>}

```
sendNumber @ B ( 5 )
```

```
include "MyInterface.iol"
inputPort B {
Location:
    "socket://localhost:8000"
Protocol: sodep
Interfaces: MyInterface
}<br>}
main
{<br>}
    sendNumber( x )
}<br>}
```
# … coding everything down

interface MyInterface { OneWay: sendNumber( int ) }<br>}

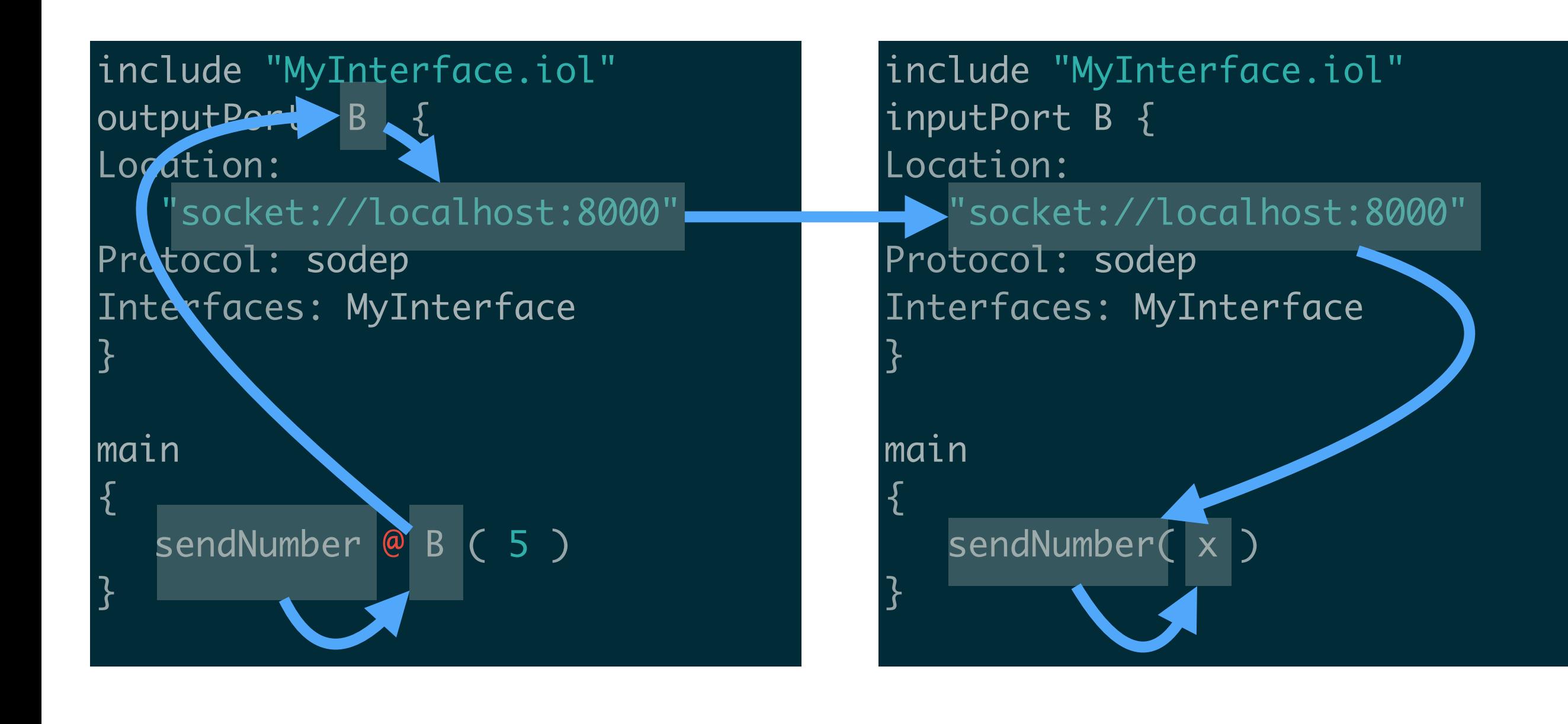

#### A closer look on ports

- A port specifies:
- the **location** on which the communication can take place;
- the **protocol** to use for encoding/decoding data;
- the **interfaces** it exposes.

outputPort B { Location: "socket://localhost:8000" Protocol: sodep Interfaces: MyInterface

}<br>}

inputPort B { Location: "socket://localhost:8000" Protocol: sodep Interfaces: MyInterface

}<br>}

#### There is no limit to how many ports a service can use.

#### A closer look on ports - Locations

#### A location describes:

- the **communication medium**;
- the **parameters** to set the communication up.

In Jolie a **location** is a **Uniform Resource Identifier** (URI) with form: **medium[:parameters]**

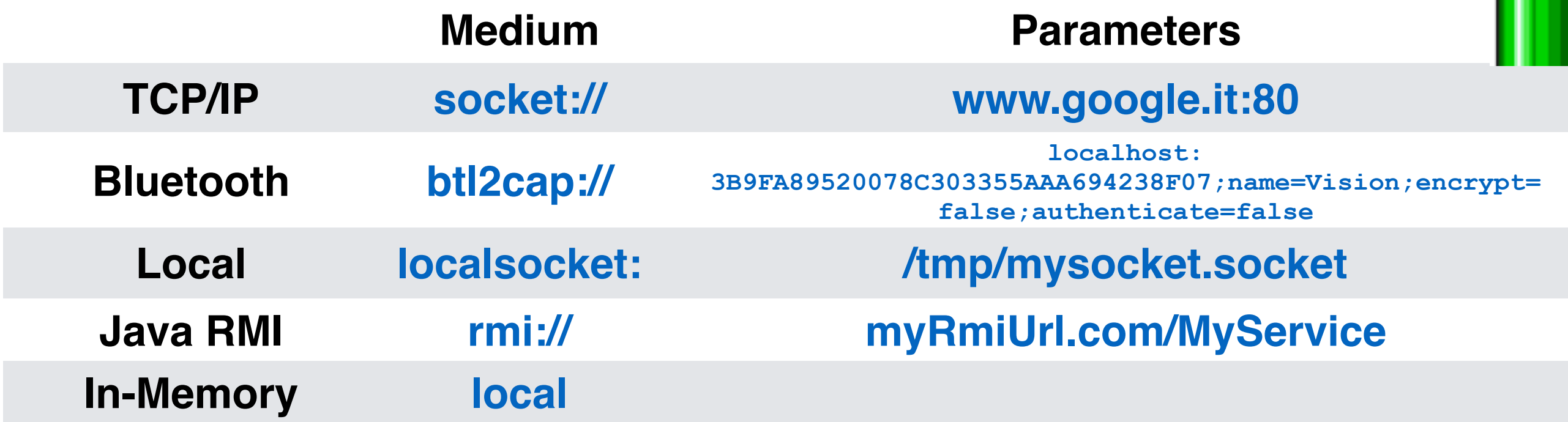

#### A closer look on ports - Protocols

A protocol defines the format the data is sent (**encoded**) and received (**encoded**)

In Jolie protocols are names and possibly additional parameters:

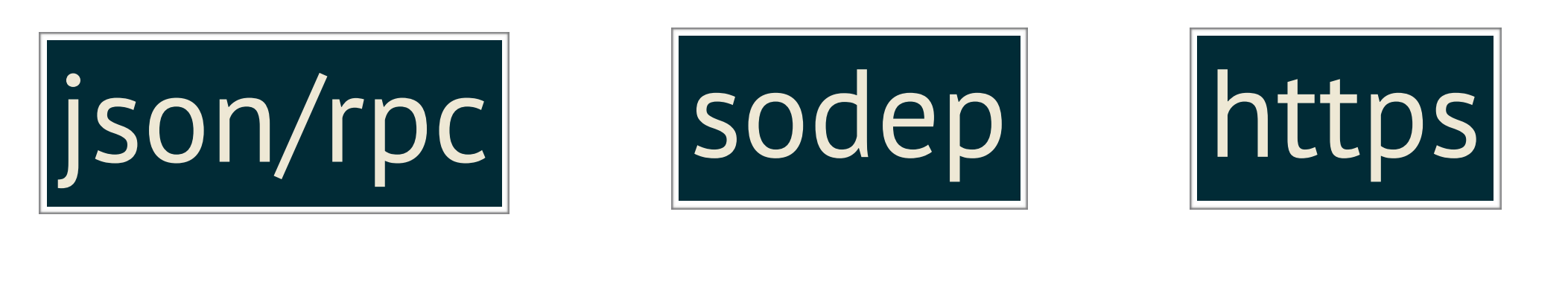

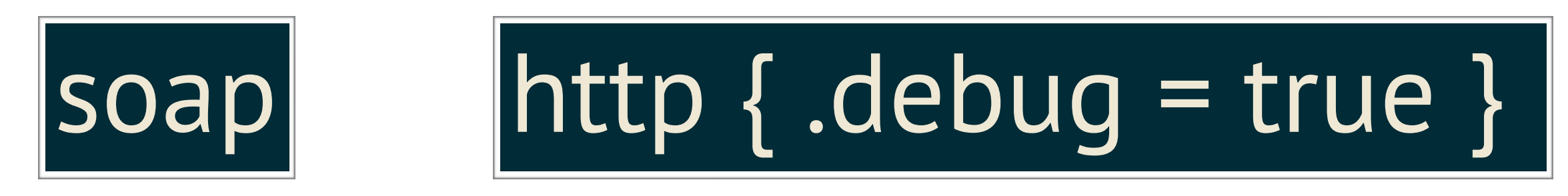

#### A closer look on ports - a http request

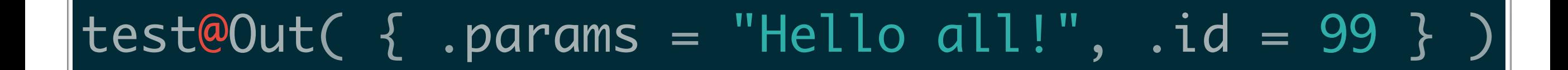

- ▶ Internet Protocol Version 4, Src: 127.0.0.1 (127.0.0.1), Dst: 127.0.0.1 (127.0.0.1)
- Transmission Control Protocol, Src Port: 51371 (51371), Dst Port: 8000 (8000), Seq: 1, Ack: 1, Len: 204
- V Hypertext Transfer Protocol

```
POST /test HTTP/1.1\r\n
```
Host: localhost\r\n

Accept-Encoding: gzip, deflate\r\n

X-Jolie-MessageID: 1\r\n

Content-Type: text/xml; charset=utf-8\r\n

► Content-Length: 51\r\n

 $\ln$ 

[Full request URI: http://localhost/test]

[HTTP request 1/1]

[Response in frame: 13]

eXtensible Markup Language

 $\sqrt{\epsilon}$  <test>

 $\blacktriangledown$  <id>

99

 $\langle$ id>

 $\nabla$  <params>

Hello all!

 $<$ /params>

 $<$ /test>

<u>}</u>

#### A closer look on ports - Interfaces

#### inputPort id { Location: URI Protocol: p Interfaces: iface\_1,  $\overline{\cdots}$  iface\_n <u>}</u>

outputPort id { Location: URI Protocol: p Interfaces: iface\_1, ..., iface\_n

#### A closer look on ports - Interfaces

```
interface InterfaceName {
 OneWay: 
    ow_name1( MyType1 ), 
    ow_name2( basicType ), 
   //...,
   ow_nameN( MyTypeN )
  RequestResponse:
    rr_name1( MyType1 )( MyType2 ),
    rr_name2( basicType )( MyType3 ),
    //...
    rr_nameN( basicType )( MyTypeN )
<u>}</u>
```
### A closer look on ports - Basic Types

- bool: booleans;
- int: integers;
- long: long integers (with "L" or "l" suffix);
- double: double-precision float (decimal literals);
- string: strings;
- raw: byte arrays;
- void: the empty type.
- undefined

type T: basicType e.g., type MyType: string

#### A closer look on ports - Custom Types

type T: basic\_type { .subnode1[R]: (basic\_type OR Ti) .subnodeN[R]: (basic\_type OR Ti) }<br>}

}<br>}

type myType: string {  $x[ 1, * ]:$  mySubType .y[ 1, 3 ]: void { .value\*: double .comment: string }<br>} .z?: void { ? } <u>}</u>

type mySubType: void { .value: double .comment: string